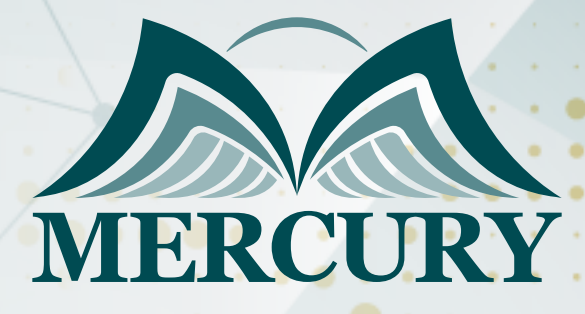

600

إدارة الشؤون القانونية الالكترونية والمكتب القانوني الالكتروني

06 - 10 ابريل 2025 المنامة (البحرين)

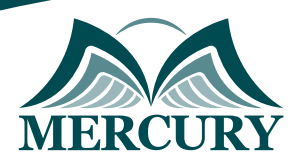

# إدارة الشؤون القانونية الالكترونية والمكتب القانوني الالكتروني

**رمز الدورة:** 115263\_120581 **تاريخ الإنعقاد:** 06 - 10 ابريل 2025 **دولة الإنعقاد:** المنامة (البحرين) **التكلفة:** 3900 **اليورو**

## **المقدمة**

من البديهي أنه لا يستقيم أن يترك كل شخص أو موظف لرقابته الداخلية فقط، إذا صلح ضميره، صلح عمله، وإن فسد، فسد عمله والإدارة بكاملها، فالرقابة على أعمال الموظف هي ضمانة أساسية لحسن سير العمل على الوجه المطلوب، والجزاء التأديبي هو جزاء يوقع على الموظف المخالف حال ثبوت المخالفة في حقه، والجزاء أو العقوبة التأديبية كأي قرار إداري يجب أن يقوم على سبب يبرره، وهكذا. تعالج هذه الدورة اساليب وتقنيات الشؤون القانونية الالكترونية.

### **الفئات المستهدفة:**

- مدراء الإدارات والدوائر القانونية وإدارات الموارد البشرية بالجهات المختلفة.
- القانونيون المختصون بإدارات التشريع وعقود العمل بوزارات العدل والجهات الأخرى.
	- أعضاء الإدارات القانونية بالمؤسسات والشركات على اختلاف أغراضها.
	- المستشارون القانونيون ومساعدوهم بالمؤسسات والوزارات والمصالح.
- المختصون بأمور الدعاوى القضائية والتشريع والقرارات وتنفيذها بالجهات المختلفة.
	- المختصون بوزارات الشؤون القانونية.
- أعضاء الإدارات القانونية بالمؤسسات والهيئات الحكومية والشركات والحكومية والخاصة.
	- مدراء الإدارات والدوائر القانونية وإدارات العقود وتنفيذها بالجهات المختلفة.
	- كل من يجد في نفسه الحاجة لهذه الدورة ويرغب بتطوير مهاراته وخبراته.

### **هدف الدورة:**

للسادة الممارسين للقانون والعدالة في مختلف فروع الإدارة العامة وللمهتمين بممارسة القانون والعدالة في مجال العمل.

### **المحتوى الدورة:**

**الوحدة الاولى, المبادئ الأساسية لفهرسة الوثائق القانونية:**

- شرح نظرية المعلومات وشرح الفرق بين المعلومات والمعرفة والذكاء.
	- تصنيف قواعد المعلومات القانونية.

**الوحدة الثانية، مبادئ تحليل النصوص القانونية:**

London - UK +447481362802 Istanbul - Turkey +905395991206 Amman - Jordan +962785666966

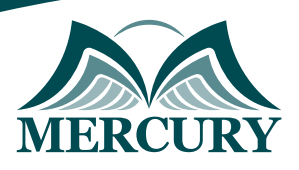

- النصوص التشريعية ، والقرارات القضائية ، والفتاوى ، والاتفاقيات الدولية ، والفقه.
	- شكل الوثيقة القانونية: نموذج الوثيقة المادية ، نموذج وثيقة الحكم القضائي.  $\bullet$
- ركز على الخطوات المهمة التي يجب اتباعها لتوفير الوقت والتكلفة في الحصول على المعلومات القانونية التي تحتاجها.

## **الوحدة الثالثة، أساسيات معالجة وتحليل النصوص القانونية لتسجيلها على الحاسوب**

- الفهرسة فهرس الكلمات ، سلسلة الإرسال ....
- التصنيف تصنيف جامد ، تصنيف متعدد الأبعاد ....
- تقنيات معالجة النصوص القانونية: الاستخراج ، القيمة الرئيسية ، الاقتباس ، العنونة.
	- التعامل مع النص الكامل لاسترجاع المعلومات: تحديد أنظمة إدارة المحتوى.  $\bullet$ 
		- استرجاع المعلومات القانونية: طبيعة أبحاث استرجاع المعلومات.  $\bullet$ 
			- الكلمات واللغة والمعنى.  $\bullet$
			- العلاقة بين المعنى والتواصل  $\bullet$
- السمات اللغوية وتأثيرها على نظم المعلومات. الاتصال عبر نظام الاسترجاع. مؤسسة البحث.  $\bullet$ 
	- حدد العناصر المسؤولة ، وتسجيل المشكلات ، وتنظيم بنود المشكلات.  $\bullet$ 
		- $\bullet$ التعرف الضوئي على الحروف عربي ، إنجليزي
		- الوسائل اللغوية في الاسترجاع: مشاكل استرجاع المعلومات.  $\bullet$
- دور قاموس المرادفات: العلاقة بين المكنز كيفية بناء قاموس المرادفات الصعوبات في بناء قاموس المرادفات.  $\bullet$ 
	- $\bullet$ هيكل تطبيق المكنز: شبكة العقد العاملة. اجازة نت.
		- حالات التطبيق العملي والندوات

London - UK +447481362802<br>| Istanbul - Turkey +905395991206<br>| Amman - Jordan +962785666966

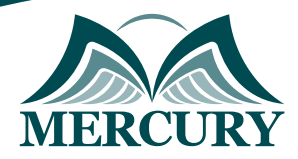

 $\ddotsc$ 

#### نهجوذج تسجيل : إدارة الشؤون القانونية الالكترونية والوكتب القانوني الالكتروني

روز الدورة: 120581 تاريخ الإنعقاد: 06 - 10 ابريل 2025 دولة الإنعقاد: الوناوة (البحرين) التكلفة: 3900 اليورو

### وعلووات الوشارك

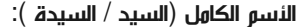

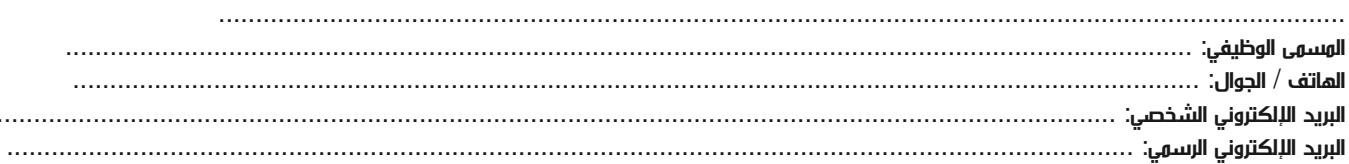

#### وعلووات جهة العول

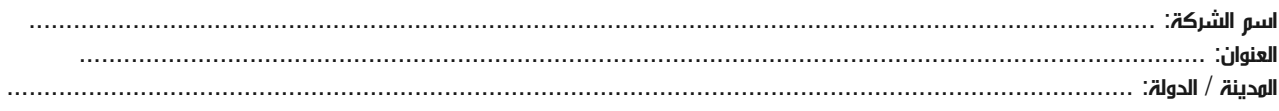

#### معلومات الشخص المسؤول عن ترشيح الموظفين

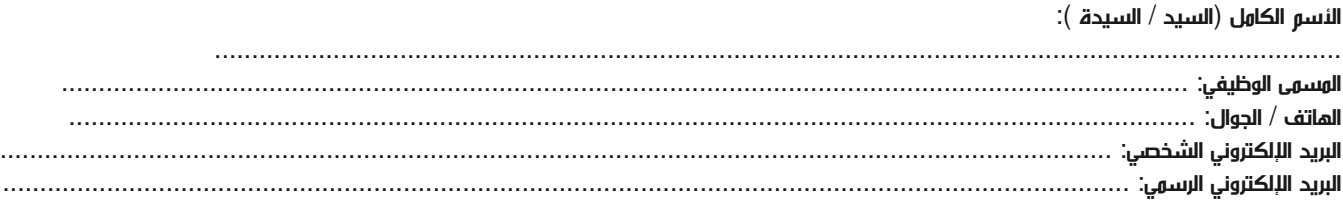

#### طرق الدفع

الرجاء إرسال الفاتورة لي

الرجاء إرسال الفاتورة لشركتي